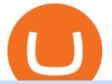

tradingview coin binance support number coinbase card atm limit tradingview for mac difference between

https://s3.tradingview.com/o/ouUwz2Pc\_big.png|||COIN NASDAQ:COIN Marubozu TradingView|||1565 x 858

https://themarketperiodical.com/wp-content/uploads/2020/12/image-93-1536x927.png|||Zcash (ZEC) Price Analysis: Zcash Coin Price Equips for ...|||1536 x 927

For call support, you can call 2882 for free to reach a real Binance representative to address your concern. Much like initiating a live chat, you may need to wait for your turn before you can talk to Customer Support. https://www.soundfsg.com/uploads/SFSG-Trading-View-min.png|||Sound Financial Strategies Group | Here

we go again?///1992 x 1076

Bittrex Exchange 24 hours Trading Volume, Markets, Info & amp; Details

MT4 was built to trade Forex while MT5 was designed to allow easier trading in non-Forex CFDs. They use different programming languages and MT5 allows faster back testing than MT4. MT5 also allows a DOM (depth of market functionality) and is technically supported by MetaQuotes, unlike MT4.

https://docspw.cdnedge.bluemix.net/textures/pic/payment-system/bank-transfer/bt-argentina/bt\_argentina\_che ckout.png|||Payment Method - Bank Transfer Argentina|||1828 x 1586

Office of Vocational Rehabilitation Western District of .

https://www.trsinc.org/uploads/pre-vocational-support-services-berks-county.jpg|||Berks County Community Participation Support - Threshold ...||1600 x 1068

http://mediad.publicbroadcasting.net/p/wesa/files/styles/x\_large/public/201605/27080579455\_4be6f9c108\_k.j pg||Pennsylvania HS Students With Disabilities To Get More ...||2048 x 1356

https://www.luzernecounty.org/ImageRepository/Document?documentId=17835|||Picture and Video Gallery | Luzerne County, PA|||4323 x 3284

????DAIL BINANCE\_ SUPPORT???? ++1(888-214-5472)????++NUMBER USA????

Software TradingView has an intuitive interface that is easy to use. It has many features (indicators, sentiment, portfolios, and alerts) that make it a very functional application. The support team is knowledgeable and responsive. TradingView is a social networking service for financial analysis, algorithmic trading, and technical analysis.

https://s3.tradingview.com/l/l7YMztk1\_big.png|||XLM: A coin for the future? for BITTREX:XLMBTC by ...||1810 x 826

Coinbase vs Bittrex cryptocurrency exchange overall score comparison reveals that Coinbase has a higher overall score of 9.6, while Bittrex gathered an overall score of 7.9. If we look at the ease of use, its clear that in this Coinbase vs Bittrex comparison, Coinbase has better & amp; smoother user experience than Bittrex.

Feel free to contact cardsupport@coinbase.com if you would like to change your daily spending limit. Additionally, theres a monthly purchase limit of  $\pounds 20,000 / 20.000$  and a yearly purchase limit of  $\pounds 100,000 / 100.000$ . There is a daily ATM withdrawal limit of  $\pounds 500 / 500$ .

MT5 is an upgraded new version of MT4, which is designed for 64-bit operating systems. MetaTrader 5 is a multimarket platform. It is faster, more flexible, and functional. Operations, which take a few minutes to process on MT4, will take a few seconds on MT5. The MT5 platform is a multi-threaded platform.

One of the most prominent names in the crypto exchanges industry is Binance . Founded in 2017, the .

https://tradefab.org/wp-content/uploads/2020/02/Tradingview-Pivot-Reversal-Dark.png|||TradingView là gì? Ti sao nên s dng TradingView thay vì ...|||3090 x 1392

https://s3.tradingview.com/c/c5Lajz4n\_big.png|||OXT New Coin Little Price History.. Future Giant? for ...||1812 x 1046

http://i213.photobucket.com/albums/cc152/trabitom99/Volvo 300/green book air con/2011-05009.jpg|||Volvo 300 Mania View topic - 360 A/C - R12 to R134a ...||1024 x 768

https://s3.tradingview.com/v/VHnLsoBo\_big.png|||Dock Coin Analysis 2 for BINANCE:DOCKUSDT by metinovzy ...||1306 x 786

https://criptobots.com/statics/galerias/250/minis/1.jpg|||Comenzar Trading automatico en BitFinex|||1626 x 876

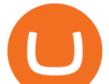

https://tnfx.eo/wp-content/uploads/2019/10/3-2.jpg||| TNFX | TNFX|||1280 x 853 CROUSD Charts and Quotes TradingView

https://bitcompare.imgix.net/images/library/binance\_v\_kraken.png?auto=compress&lossless=true&i xlib=react-9.2.0&w=6380|||Kraken vs Binance: Which is the Best? | Bitcompare|||6380 x 3350

The Pennsylvania Office of Vocational Rehabilitation (OVR) is announcing the reopening of the Order of Selection (OOS) for Pennsylvanians who are Most Significantly Disabled (MSD), effective July 1, 2021. Due to this reopening, the waiting list will be discontinued for MSD applicants.

The PA Office of Vocational Rehabilitation serves individuals with disabilities that prove a substantial barrier to gaining or sustaining employment. They provide a wide variety of services to assist in gaining, entering, or retaining a job.

All The New Tools and Features We Built For You - tradingview.com

Purchase and deposit limits will be different depending on your region and payment method type. For US customers, if youre looking to deposit more than the maximum \$25,000 a day ACH limit, one option is to complete a wire transfer from your bank account to your Coinbase account. You can view instructions for how to wire funds here.

Does Binance.US have a customer service phone number? Extraction Fee. How to contact Binance.US support.

https://s3.tradingview.com/l/lf4BP9wa\_big.png|||BiTCh coin is going up in the mid term. for COINBASE ...||1814 x 824

Coinbase Card - Full Review

Coinbase Card for the EU and UK Coinbase Help

Videos for Cqg+demo

CROUSD., 720. TechNerdOmar Dec 24. CROUSD has made a bullish run in the past few days and is now reaching a point of resistance and perhaps reversing off of it. The resistance line it hit is at the price where the highest volume occurred, at \$0.69, as shown by the VPVR (Volume Profile) indicator.

<link rel=&quot;stylesheet&quot; href=&quot;dist/desktop/pre-bootstrap.css&quot;&gt; Mg

PA Office of Vocational Rehabilitation

https://s3.amazonaws.com/tradingview/k/KsgwBUv8.png|||Btc Market Cap Chart Tradingview : Alt Coin Market Cap ...||1828 x 930

https://live.staticflickr.com/7284/8740359756\_5382b3326b\_b.jpg|||Delaware Delegation at NGA Institute | As part of a ...||1024 x 768

https://kcc.ky.gov/Vocational-Rehabilitation/staffresources/PublishingImages/Elizabeth Thompson.jpg|||Kentucky Career Center Program Policy and Support Staff|||3088 x 3088 Desktop TradingView

How to Download and Install TradingView for PC or MAC: Open the emulator software from the start menu or desktop shortcut in your PC. Compatible with iPhone, iPad and iPod touch. Send instant messages to discuss ideas privately. Select one of many drawing tools & amp; technical indicators (Gann, Elliott Waves, MAs etc.).

Dail Binance\_ SUPPORT ++1-801 -980 8501) ++nUmBeR

For call support, you can call 2882 for free to reach a real Binance representative to address your concern. Much like initiating a live chat, you may need to wait for your turn before you can talk to Customer Support.

https://s3.amazonaws.com/tradingview/z/zqocvVrt.png||| tradingview 441942-Tradingview |||1828 x 873

Coinbase Card-ATM. Close. 2. Posted by 4 months ago. . they have a 1,000 limit. Make sure your available balance is cleared and available for spending. 3. Reply. Share.

https://tvblog-static.tradingview.com/uploads/2020/02/gemini\_2.png|||Welcome, Gemini! Institutional-Grade Crypto Trading Now ...|||3360 x 1724

https://s3.tradingview.com/1/1eh71dtc\_big.png|||\$COIN repeating history... for NASDAQ:COIN by ...||1346 x

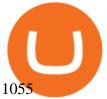

TradingView coins are a great way to show other users that you appreciate them! What are TradingView coins? TradingView coins are the site's internal currency. 1 coin is equal to \$0.01 USD How can you get them? Refer a friend : When you. 318 24 \$COIN COIN, 1D Long LuxLucisTrader Dec 28, 2021

TradingView requires Android with an OS version of 5.0 and up. In addition, the app has a content rating of Everyone, from which you can decide if it is suitable to install for family, kids, or adult users. TradingView is an Android app and cannot be installed on Windows PC or MAC directly.

 $\label{eq:https://image1.slideserve.com/3138904/vocational-rehabilitation-vr-transition-services-l.jpg ||| PPT - Vocational Rehabilitation (VR) Transition Services ... ||| 1024 x 768$ 

https://s3.cointelegraph.com/uploads/2021-05/0917511e-9e73-4a40-8a85-ea5e64e0e710.png|||Dog day afternoon as Vitalik dumps multiple memecoins in ...||1588 x 909

Coinbase Card

Bittrex Exchange Rating: 7.3/10 Trading Safety Rank

https://cdn.vox-cdn.com/thumbor/CGKMpKzDSDR655ute4FZ1aq5YYQ=/0x0:2240x1646/1200x0/filters:foc al(0x0:2240x1646):no\_upscale()/cdn.vox-cdn.com/uploads/chorus\_asset/file/21995391/COINBASECARD\_P R\_IMAGERY\_190403\_0101\_LANDSCAPE.jpg|||Coinbase launches its cryptocurrency Visa debit card in ...|||1200 x 882

Tradervue Alternative - A Complete Trading Journal

https://ibkr.info/system/files/image/RN6.png|||Currency Option Margin Calculator | Forex System Free|||1280 x 983

https://cryptoiz.net/wp-content/uploads/2020/06/learn-earn-1.png|||OKEx (Get Free Bitcoin) : Bisa Dapet BTC Gratis, Kuy Simak ...||1600 x 900

https://s3.tradingview.com/d/d5ODM3yw\_big.png|||Trading The Channel for NASDAQ:COIN by Christopher25 ...|||3074 x 1176

office of vocational rehabilitation (ovr) OVR WIOA Title IV Vocational Rehabilitation: This program helps persons with disabilities prepare for, obtain, and/or maintain employment.

https://i.pinimg.com/originals/2f/3b/70/2f3b70ea483be04d24511cb368b208b3.png|||How Many Bitcoin Billionaires Are There - The Bitcoinweb|||2160 x 2160

Individuals Disability Services

OVR PA CareerLink® Lackawanna County

https://tradeciety.com/wp-content/uploads/2019/10/Trend-Rider-1024x776.png|||Trend Rider Indicator - Tradeciety Online Trading|||1024 x 776

https://vmex.vn/wp-content/uploads/2021/06/cong-cu-tinh-lai-giao-dich-hang-hoa.jpg|||Công c h tr hàng hóa phái sinh | VMEX||1600 x 900

http://arcofchestercounty.org/wp-content/uploads/2020/11/DSP-Sikorsky-.jpg|||Comprehensive Employment Services The Arc of Chester County|||2048 x 1536

CQG CQG QTrader - Free Trial

https://lookaside.fbsbx.com/lookaside/crawler/media/?media\_id=386988614802668|||Pictured left to right: Denise Verchimak... - Pennsylvania ...|||2048 x 1536

https://thebitcoinnews.com/wp-content/uploads/2018/06/chart-overview.png|||A Primer on Cryptocurrency Charting in TradingView - The ...||1919 x 990

How to Apply for Coinbase Debit Card and Earn 4% Cashback in .

Answer (1 of 5): Yes, you can use a Coinbase card debit card linked to your Coinbase balance, to withdraw cash from an ATM. The Coinbase Card is a VISA card and can be used everywhere VISA is accepted.

TradingView + Shift - Desktop App for Multiple TradingView .

TOKC coin is trading on 10 active markets with the 24-hours volume of ? USD. It is on the #1466 place among all cryptocurrencies. Find out the latest TOKYO (TOKC) price, market cap, charts, news, compare crypto assets and other data on COIN360. Add our heatmap to track cryptocurrency market prices.

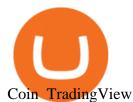

MT4 vs MT5: What's the Difference Which One's Better Eightcap

https://sites.google.com/site/wisdomkhanna/home/1.png?attredirects=0|||Binance Support Number|||1600 x 860 https://www.bodyinmotion.co.nz/wp-content/uploads/2020/08/BIMOfficeWorkSetUp25of48-min-1536x1024. jpg|||Vocational Rehabilitation - Body in Motion|||1536 x 1024

While MT4 is designed to trade forex alone, MT5, on the other hand, is designed to trade forex and other assets such as stocks, futures, commodities, and indices. However, some brokers, such as ZFX, offer the trading of non-forex instruments through MT4.

Binance Concludes 7 Promos: C98 Trade & amp; Win, Binance2022 Super Champion, NEAR and LINA Learn & amp; Earn, and More 2022-01-14 Binance Liquid Swap Adds ZEN & amp; LIT, Opens Three New Liquidity Pools 2022-01-13 Binance Fan Token Platform Introducing S.S. Lazio Fan Shop Early Access with Exclusive Match Tickets 2022-01-13

CQG Support - Demo Features

Tradingview Mac Os A Beginners Guide To Tradingview One of the issues, youd wish to have a look at earlier than putting the order is how Indigos value appears on totally different time frames. The regular practice changes the frequency from 1 day to say, 15 minutes or 5 minutes.

https://cdn.investinblockchain.com/wp-content/uploads/2018/07/binance\_coin.jpg|||Binances First Year Review and What It Means for BNB|||1706 x 1137

Can you use a Coinbase card at an ATM? - Quora

https://www.trsinc.org/uploads/community-work-center.jpg|||Community Work Center - Threshold Rehabilitation Services|||1068 x 1600

Bittrex exchange rating. Bittrex is an easy, beginner-friendly cryptocurrency exchange, which enables users with varying degrees of experience to trade over 180 different cryptocurrencies with ease. It has a long-standing reputation and even though they are competing with technologically advanced and larger competitors, such as Huobi or Binance. The US-based crypto exchange started in 2014 and has its headquarters in Seattle, Washington.

Information: The Pennsylvania Office of Vocational Rehabilitation is a state agency responsible for helping persons with disabilities prepare for, obtain and keep employment. Rehabilitation services are provided in an individualized manner, helping per-sons receive the particular service they need to become employed.

https://lookaside.fbsbx.com/lookaside/crawler/media/?media\_id=1760429050930014|||Pennsylvania Office of Vocational Rehabilitation staff and ...||1426 x 1069

https://s3.amazonaws.com/tradingview/c/cb0tjCUO.png|||Xrp Market Cap Tradingview / Tey Qlyrln2jcm - If the ...||1828 x 930

Coinbase vs Bittrex: Features, Fees & amp; More (2022)

https://ayusyahomehealthcare.com/wp-content/uploads/2020/07/Geetha.png|||Ayusya Home Health Care Pvt Ltd-Bangalore-Chennai-Madurai ...||1030 x 1032

Home [www.dli.pa.gov]

Bittrex was founded in 2014 by three cybersecurity engineers. Our goal is to operate a world-class crypto exchange with a focus on trust. With lightning-fast trades, dependable digital wallets and industry-leading security, weve created an exchange our customers can count on.

Demo. Log on . To access live trading, use the user name and password provided by your broker. English. Get help . Request a feature .

Tradervue Alternative - A Complete Trading Journal

Customer Support Binance.US

https://news.cqg.com/sites/default/files/images/2015 CQG M New Layout.png|||CQG News | CQG M: New Layout on mdemo.cqg.com||1920 x 1138

https://s3.tradingview.com/f/fJKzywOv\_big.png|||Benugo tarafndan CRYPTOCAP:BTC.D sembolü için BTC ...||1619 x 909

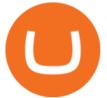

TradingView Run TradingView in distraction-free window, manage multiple TradingView accounts easily and more with the unofficial TradingView desktop app for macOS, Windows and Linux on WebCatalog. Get Desktop App from WebCatalog Use Web App Don't have WebCatalog installed? Download WebCatalog. Benefits of Desktop App: Manage Multiple Accounts

About me I hope to be able to play an important role in advancing the information technology of the Kurdish nation. For more information on Kurdish coins, please visit the @coin\_kurd telegram channel, the sites, and emails presented here.

https://nbhm.eu/wp-content/uploads/2020/11/NBHM-mt4-vs-mt5.png|||MT4-vs-MT5 NBH Markets EU LTD||1112 x 852

TradingView Desktop App for Mac and PC Manage Multiple .

The Coinbase card is a debit card that allows you to spend the crypto in your Coinbase account and earn crypto rewards for doing so!

Limits and account levels Coinbase Help

https://image3.slideserve.com/6620942/ovr-s-mission-l.jpg|||PPT - Pennsylvania Office of Vocational Rehabilitation ...||1024 x 768

Tradingview Download For Mac - truexup

https://info.exmo.com/wp-content/uploads/2021/07/EXMOxTradingView-partnership.png|||EXMO on TradingView: track EXMO Coins performance ...||1549 x 811

????Binance support???? ++1-803 -891 7030)???? number WALLET++NUMBER????

https://www.comop.org/wp-content/uploads/2020/03/school-to-work-NM-01-1400x1050.jpg|||Choices 2020 Spring | Community Options, Inc.||1400 x 1050

The Pennsylvania Office of Vocational Rehabilitation, or OVR, provides vocational rehabilitation services to help persons with disabilities prepare for, obtain, or maintain employment. OVR provides services to eligible individuals with disabilities, both directly and through a network of approved vendors.

https://5kfbhfl21k-flywheel.netdna-ssl.com/wp-content/uploads/2018/06/service-directory-logos\_pa-office-of-vocational-rehab.jpg|||PA Office of Vocational Rehabilitation, York District ...|||1250 x 834

http://scpaworks.org/wp-content/uploads/2015/12/DFP\_7904.jpg|||Vocational Rehabilitation Services - SCPa Works|||2048 x 1367

http://www.ross.pa.us/ImageRepository/Document?documentID=1264|||Pennsylvania's OVR Summer 2020 Program | Ross Township, PA|||2600 x 1950

The Pennsylvania Office of Vocational Rehabilitation, or OVR, provides vocational rehabilitation services to help persons with disabilities prepare for, obtain, or maintain employment. OVR provides services to eligible individuals with disabilities, both directly and through a network of approved vendors.

https://bitcoin-fx.jp/wp/wp-content/uploads/2020/02/200224pic18.png||| tradingview 832395-Tradingview |||1814 x 1011

3 Ways to Contact Binance - Followchain

CQG Desktop

https://i.pinimg.com/originals/6e/bc/78/6ebc7805833bb90cac4a53858f094ad7.jpg|||How To Convert Crypto To Cash Binance|||1080 x 1350

https://www.jobs4lancaster.com/wp-content/uploads/2018/10/header-ovr.jpg|||Individuals With Disabilities | PA CareerLink® of ...||1920 x 1130

MetaTrader 4 vs 5: What's Different between MT4 & amp; MT5?

MT4 vs MT5 - Explained FXTM Global

https://steemitimages.com/0x0/https://bitcoinshirtz.com/wp-content/uploads/2016/12/Shift-Bitcoin-debit-card-

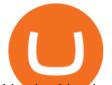

bitcoin-shirtz.jpg|||A Complete List Of Bitcoin Debit Cards For 2018 | Captain ...|||1454 x 770

MT5 offers a more liberal order filling policy, in which partial order filling is permitted. For instance, if part of a traders order is not immediately filled, MT5 will automatically create a limit or market order to fill the remaining volume. Pending Orders. MT4 is designed to accept four different types of pending orders.

The Pennsylvania Office of Vocational Rehabilitation, or OVR, provides vocational rehabilitation services to help persons with disabilities prepare for, obtain, or maintain employment. OVR provides services to eligible individuals with disabilities, both directly and through a network of approved vendors.

https://s3.tradingview.com/e/EUQ5GWEO\_big.png|||Bitcoin Logarithmic Swing Trade Cheat Sheet - 03/06/2018 ...||1867 x 1053

https://www.westfaywib.org/wp-content/uploads/2019/12/Careerlink-logo.png|||JOB SEEKERS - Westmoreland Fayette Workforce Investment Board|||4592 x 1648

Videos for Difference+between+mt4+and+mt5

TradingView Mar 11. We teamed up with a behavioral psychologist to look into the science behind the best song choices for trading and investing. We identified a formulae based on the five essential components of music Tempo (BPM), Tone (T), Length and Volume (LV), Lyrics (L) and Mood (M).

Demo. Log on . Request a demo login . English. Get help . Request a feature . More about CQG Desktop . Crypto Exchange Ranking - WorldCoinIndex

https://www.bvrspittsburgh.org/wp-content/uploads/2012/08/deafblindplacement.jpg|||Employment Services | Blind & amp; Vision Rehabilitation ...|||1200 x 1600

Does Binance.US have a customer service phone number .

https://s3.amazonaws.com/tradingview/n/nNQDT018.png|||Verge Coin Price Tradingview Candle Color Mt4 Indicator ...|||1171 x 777

Bittrex trade volume and market listings . Ranking Recently Added Price Estimates New Legal Tender Countries Global Charts Fiats / Companies . Exchange; Markets .

MT4 was specifically built for forex traders, whereas MT5 was designed to provide traders with access to CFDs, stocks and futures. Determine which platform is right for you with this handy infographic. For more information on the key differences between the MT4 and MT5 platforms, or information on the trading platforms available at FXTM, click here.

Vocational Rehabilitation Home

Top Cryptocurrency Exchanges Ranked By Volume CoinMarketCap

https://images.cointelegraph.com/images/1434\_aHR0cHM6Ly9zMy5jb2ludGVsZWdyYXBoLmNvbS9zdG9y YWdlL3VwbG9hZHMvdmlldy8yZGRiNTMxMzA3YmVlZjlmYjVjOGExOWE0NTNmNmEwNi5qcGc=.jp g||Reuters, Bloomberg Terminals, TradingView Add AI-Powered ...||1434 x 955

Gutscheine Review 2021 - Get a 20% Fee Discount

MT4 vs MT5: What are the Differences? FX Platform .

Difference between MT4 and MT5 What is Better

https://s3.tradingview.com/5/5pK4oU84\_big.png|||MACD\_SET:ADVANC\_...|||1758 x 863

https://s3.amazonaws.com/tradingview/g/gQl56Ere.png|||Bnb Coin Tradingview Forex Trade Log Software Marco Cena||1051 x 800

Coinbase Stock Price and Chart NASDAQ:COIN TradingView

https://i0.wp.com/levittownnow.com/wp-content/uploads/2018/02/IMG\_5219.jpg|||Bucks County Program Supports Students With Disabilities ...|||5184 x 3456

https://s3.tradingview.com/c/Cc0yiTEb\_big.png|||Crypto Coin Tradingview Cryptocoin Check Out The Trading ...||1810 x 837

TradingView Mar 11. We teamed up with a behavioral psychologist to look into the science behind the best song choices for trading and investing. We identified a formulae based on the five essential components of music Tempo (BPM), Tone (T), Length and Volume (LV), Lyrics (L) and Mood (M).

https://s3.tradingview.com/n/n5sBW2No\_big.png|||TRB high return defi coin for BINANCE:TRBBTC by

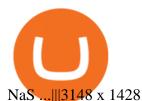

https://68.media.tumblr.com/e27fb1f0e29c525b33e7d6e0d11f45f1/tumblr\_odwltbkfaz1vg8grko1\_1280.png||| Rsi Divergence Indicator Mt4 Download - FX Signal|||1208 x 995

https://justcryptocoins.com/wp-content/uploads/2020/12/4ca33e79-09ee-4f02-b867-5194b756b5b4-1320x879. jpg|||Crypto Coin Tradingview Cryptocoin Check Out The Trading ...||1320 x 879

https://s3.amazonaws.com/tradingview/g/GhxOzF0z.png|||Tradingview Show Coins In Usd Prices Thinkorswim Active ...|||1824 x 1071

https://www.fiahub.com/blog/wp-content/uploads/2021/06/Hng\_dn\_s\_dng\_fibonacci\_trong\_trading\_view\_fia hub\_01.png|||Hng dn s dng fibonacci trên Tradingview giao dch ...|||1376 x 834

Download Tradingview For Mac

https://www.comop.org/wp-content/uploads/2020/03/school-to-work-NM-03-scaled.jpg|||Choices 2020 Spring | Community Options, Inc.|||2048 x 1536

https://www.varchev.com/wp-content/uploads/2019/07/MG\_9916-2.jpg|||The difference between futures indexes and cash indexes in ...|||1685 x 1123

Demo trading help for CQG IC. Demo trading help for CQG QTrader. Demo trading help for CQG Desktop. How to go live. Contact CQG. 1 800-525-7082. Contact your FCM. trading account required.

https://vmex.vn/wp-content/uploads/2021/08/Thong-bao-10.jpg|||Nhn nh Du thô WTI ngày 21/12/2021 | VMEX|||1600 x 900

https://www.celticgold.eu/media/wysiwyg/Chart\_02\_Bitcoin\_Tageschart\_09062020.png|||Bitcoin Der Crack-up-Boom erzwingt den Ausbruch|||2640 x 1710

https://s3.tradingview.com/l/lZN7YKFw\_big.png|||\$COIN LONG for NASDAQ:COIN by btcbiff TradingView|||1465 x 854

PA Office of Vocational Rehabilitation Author: Stephanie Shuler Created Date: 11/23/2016 11:19:35 AM . CQG Products - CQG Desktop

TradingView for PC Windows or MAC for Free

Mt5 Mt4 On eBay - Seriously, We Have Mt5 Mt4

https://www.pirehab.com/wp-content/uploads/2016/06/20160517\_094423-3.jpg|||Photos from the 2016 PA BWC Conference in Hershey, PA ...|||1446 x 2285

CQG Desktop

First Name Last Name Email Phone Submit Demo Request Instructions on how to download and activate your demo account will be sent to the email address that you provided above. CQG | CQG QTrader - Free Trial MT4 vs MT5 Trading Platforms: What one should you choose?

CQG Desktop

TradingView Track All Markets

The spending limit for Coinbase Card US is \$2,500 per day, and the max ATM withdrawal limit is \$1,000 per day Why is the pending amount larger than my transaction? Some merchantslike gas stations and car rentalswill authorize a larger amount initially, but once the transaction settles for the correct amount, Coinbase will return the excess funds to your spending wallet at the prevailing market price.

Tradersweekly Dec 17, 2021. We continue to maintain a bearish view on Bitcoin as it continues to trade below the neutral zone. Since Bitcoin's rebound from its recent low at 41 967.50 USD on 4th December 2021 Bitcoin continues to make lower troughs and lower peaks which is indicative of the bearish trend. We expect an eventual retest of 41 967.

## Support Center - Binance

COIN is down 37% since its high in November and appears to be in a clear Falling Wedge pattern. We've also entered my Buy Zone and we're seeing Tier 1 Seller Exhaustion. This is a prime value play for me and I'm interested in starting to average into a long position here.

https://traderfrancophone.fr/wp-content/uploads/2020/12/tv-mm200.png|||TradingView Avis et Review 2021 -

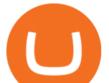

Tout Savoir sur Cette ... ||1553 x 895

 $https://lookaside.fbsbx.com/lookaside/crawler/media/?media_id=3058284247787813|||Living Unlimited, Inc. - Home | Facebook|||1254 x 2015$ 

Trader Coin\_Kurd Trading Ideas & amp; Charts TradingView

TradingView Desktop is even faster than your default browser. But you can still use both, and also our mobile apps. It's all the same, with 100% synced layouts, watchlists and settings. DownloadFor WindowsDownloadFor macOS For WindowsFor macOS Download Desktop app Select market data provided by ICE Data Services© 2021 TradingView

https://1.bp.blogspot.com/-9Kr\_70h9DFo/XQIknDqdKmI/AAAAAAAAAAAZY/fBCfP5yAuhM54YikXrTGOPl axWElWYuuQCLcBGAs/s1600/2ce8a2943d95af69305f7da3b17a8c0f-2.jpg|||Vestige Plan Book Hindi 2019 | Vestige Product Catalog in ...||1600 x 1200

CQG creates technology solutions for financial markets. CQG is helping companies solve business challenges and improve customer experiences. We have been doing it for 40 years.

http://partners.cqg.com/sites/default/files/images/CQGM.jpg|||CQG Desktop Resources | CQG Partner Support||1444 x 1066

For call support, you can call 2882 for free to reach a real Binance representative to address your concern. Much like initiating a live chat, you may need to wait for your turn before you can talk to Customer Support.

https://vmex.vn/wp-content/uploads/2021/12/ly-cafe.jpg|||Các mt hàng cà phê có th chu áp lc bán ln hn do vn ...|||1280 x 800

Bittrex statistics. Statistics showing an overview of Bittrex exchange, such as its 24h trading volume, market share and cryptocurrency listings. 24h trading volume. \$ 85.52 million. Rank. 27. Cryptocurrencies listed. 310. Markets.

https://tradeciety.com/wp-content/uploads/2019/10/Trend-Rider4.png|||Trend Rider Indicator - Tradeciety Online Trading|||1976 x 1498

https://toushi-gp.net/wp/wp-content/uploads/2020/03/6-1.png||| tradingview 664960-Tradingview |||1440 x 900

https://img3.govserv.org/169/079/1784773921690790.jpg|||Pennsylvania Office of Vocational Rehabilitation ...||1700 x 986

https://pbs.twimg.com/media/DEyHfw1XgAIbZA2.jpg|||PA Office of Vocational Rehabilitation on Twitter: "Made ...||1200 x 800

Trade Bitcoin & amp; Ethereum Cryptocurrency Exchange Bittrex .

https://tvblog-static.tradingview.com/uploads/2020/05/wh\_selfinvest\_img-1240x800.png|||WH Selfinvest Now on TradingView - Review Coin|||1240 x 800

https://s3.tradingview.com/c/cgUb5OOx\_big.png|||Coinbase - NASDAQ:COIN LAV2401 ...||1673 x 990 TradingView Desktop Application TradingView Desktop Experience extra power, extra speed and extra flexibility, all with the same UX you know and love. Download For Windows Download For macOS Download For Linux Native multi-monitor support Multiple monitors are important to traders.

Does Binance.US have a customer service phone number? No. All customer support is handled via our support ticket system. To file a customer support ticket, go HERE. All phone calls or direct messages on social channels from people claiming to be Binance.US Support are likely spam/phishing, do not respond to these and contact us immediately.

https://executium.com/m/alt/images/1853855927\_binance-executium.jpg|||Why Is Binance Price Lower Than Others? | executium ...||1500 x 1000

Videos for Tradingview+coin

https://s3.amazonaws.com/cdn.freshdesk.com/data/helpdesk/attachments/production/43171353107/original/w 6jTmhm5usriRc7fvlCaPZ5SoBf2d0730g.png?1604679757|||How do I spend TradingView Coins? TradingView|||2294 x 1042

Bittrex Exchange - Trading Volume, Stats & amp; Info Coinranking

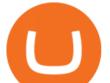

Spend your crypto instantly with Coinbase Card. This card is issued by Paysafe Financial Services Limited. Paysafe Financial Services Limited is authorised by the Financial Conduct Authority under the Electronic Money Regulations 2011 FRN: 900015 for the issuing of the electronic money and payment instruments.

Crypto exchange volume ranking 24h volume. 7d volume. 30d volume . Bittrex: 654: 408: \$ .

https://s3.tradingview.com/s/sFevg61L\_big.png|||\$COIN - targeting 284 overhead for NASDAQ:COIN by ...|||3664 x 1743

Bittrex trade volume and market listings CoinMarketCap

https://www.vistaautismservices.org/wp-content/uploads/2021/04/PA-Able-2048x1273.png|||About Vista | Autism Services|||2048 x 1273

https://docspw.cdnedge.bluemix.net/textures/pic/payment-system/bank-transfer/bt-estonia/bt\_estonia\_preset.p ng||Payment Method - Bank Transfer Estonia||1064 x 848

https://www.kenzing.com/wp-content/uploads/2017/10/tradingview-bitcoin.png|||tradingview-bitcoin|||1336 x 956

https://c.mql5.com/6/827/Price\_Volume\_Breakout\_-\_User\_Manuald\_Example\_5.png|||User\_Manual - Price Volume Breakout Indicator - Other - 13 ...|||1912 x 1007

Download CQGTrader now! If you have any questions, please contact your account executive. If you do not have an account executive, please call 1-800-950-9748 or 720-904-2980. Request a Demo Login To activate a temporary trading demo, please fill in the following:

https://bucketeer-e05bbc84-baa3-437e-9518-adb32be77984.s3.amazonaws.com/public/images/4c947790-bfac -4d7c-82bb-3b64bd29a48d\_2100x1176.png|||Bitcoin's Limitations - Bitcoin Briefly|||2100 x 1176

https://lookaside.fbsbx.com/lookaside/crawler/media\_id=386987894802740|||PDI Graduates pictured left to right:... - Pennsylvania ...||2048 x 1536

https://pbs.twimg.com/media/DEyHbXPXsAcec7G.jpg|||PA Office of Vocational Rehabilitation on Twitter: "Made ...||1200 x 900

Best Forex Brokers Japan 2021 - Top Japanese Forex Brokers

CQG Technology Solutions for Financial Markets

https://www.cryptocustomercare.org/wp-content/uploads/2021/07/How-Do-I-Contact-Binance-Support.jpg|||H ow Do I Contact Binance Support? & amp; Live Chat Support|||1280 x 800

As the New Year kicks off, lets take a moment to remember the basics: never trade or invest blindly, ???? always do your research, and patience is king. In our last update of the year, we want to share all of the new features we launched over the last 12 months! ???????? We also want to thank each and every one of you who have helped to make this platform better with your constant.

Coinbase Debit Card Fees For U.S.-based cardholders, there is no issuance fee upon receiving the card and no annual fee after that. However, you will still face some fees depending on how you use.

https://agrabilitypa.org/wp-content/uploads/2016/02/agrability-client-cathie-dibert-with-kendra-martin.jpg|||Ag rAbility PA partners with PA Dept. of Ag at 100th Farm ...||4032 x 3024

https://support.optimusfutures.com/hubfs/CQG Desktop Arranging Widgets 9.png|||How do I Place and Arrange Multiple Widgets on one Workspace?|||1678 x 937

http://allcoinsnews.com/wp-content/uploads/2015/12/bitpipe.jpg|||Bitcoin water heater|||6000 x 4000

https://www.kgieworld.sg/research/wp-content/uploads/2021/03/website-banner-1.gif|||KGI Securities Singapore | Futures|||1246 x 934

https://www.pct.edu/sites/default/files/styles/medium\_4\_3/public/2021-02/vendor\_office\_of\_vocational\_rehab ilitation\_image\_0.png?itok=GtCBQ4u7|||Virtual Vendor Space | Pennsylvania College of Technology|||1024 x 768

By submitting this form, you are requesting a demo login to see live market data and simulated trading. By using the demo login, you acknowledge the terms set out in the CQG Privacy Notice and you consent to CQG collecting and processing your demo login data. You are also opting in to receiving product update emails

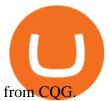

https://s3.tradingview.com/l/LKIHMQlp\_big.png|||Tradingview Binance - Binance Coin hits all-time highs as ...||1797 x 888

Either way, Binance has a few support channels that you can reach out to for help. If you havent created an account yet, feel free to use my referral link: https://www.binance.com/en/register?ref=73583477 or use 73583477 as the referral code.

TradingView Free ???? Download TradingView App for Windows PC or Mac

Office of Vocational Rehabilitation - PA Families Inc

https://s3.tradingview.com/m/m8CuDgQN\_big.png|||M shape on COIN for NASDAQ:COIN by Voax TradingView|||1468 x 856

Office of Vocational Rehabilitation (OVR) PACareerLink .

Out of all countries, the exchange is most popular in United States with an Alexa ranking of 3753. Bittrex was founded in 2014 by three cyber security engineers. It is the premier U.S.-based block chain platform, providing lightning-fast trade execution, dependable digital wallets and industry-leading security practices.

https://lookaside.fbsbx.com/lookaside/crawler/media/?media\_id=288366818506586&get\_thumbnail=1||| Pennsylvania Office of Vocational Rehabilitation - HGAC ...||1920 x 1080

The main difference between MT4 vs MT5 for this point of comparison is that MT4 has fewer technical indicators built in to the platform. However, it has a larger library of third party plug-ins than MT5 does. This is probably because MT4 has been around for longer and still has a larger community of traders using it.

MT4 Vs. MT5 Which One Should You Use?

https://cryptocoinspy.com/wp-content/uploads/2018/05/binance-account.png|||Binance Exchange Review 2019|||2880 x 1236

MT5 is faster and more efficient than MT4. MT5 is a 64-bit, multi-threaded platform, whilst MT4 is a 32-bit, mono-threaded platform. Both MT4 and MT5 contain internal mailing systems, though MT5 offers this service with attachments.

TradingView Track All Markets

https://cdn-images-1.medium.com/max/1200/1\*9WthLugA8uKQiaAMmrwQeQ.png|||How to use this little-known feature of Tradingview to ...|||1200 x 826

https://monvalleyinitiative.com/wp-content/uploads/2020/03/20200305\_091529.jpg|||OVR surprises employment coach with award|||1500 x 1261

https://i.imgur.com/gO6AccY.jpg|||Teladi Trading Station Signal|||1996 x 1069

MT4 vs MT5: Which one is better? The Experts Verdict 2021

Bitcoin and Altcoin Prices Cryptocurrency Market TradingView

TradingView Desktop Application

2022 Coinbase Debit Card Review Earn Crypto Benzinga

https://www.cannontrading.com/css/images/software/screenshots/cqg-trader/cqg\_overview.png|||CQG Trader Download - CQG Electronic Trading Platform Demo|||1394 x 915

TOKYO (TOKC) price, market cap Charts COIN360

Bitcoin and popular altcoins can be found on TradingView, through the free, real-time data of 25 exchanges. Cryptocurrencies are somewhat similar to precious metals, in that their creation is controlled and most have a cap on the amount of units, just like precious metals, which have limited minable amounts. Mg - CQG

CQG Desktop is the next generation of trading and data visualization from the original data and analytics expert you've trusted for more than 35 years. CQG Desktop offers trading, market data, charting, and analytics all in one easy-to-use product that can be customized to meet your trading needs.

https://www.cannontrading.com/images/screens/screenshot\_cqg\_1\_big.jpg|||CQG Trader Download - CQG Electronic Trading Platform Demo|||1280 x 1000

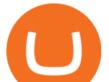

https://s3.amazonaws.com/tradingview/n/nqQ1DT5a.png|||Mql4 Source Code Library For Metatrader 4 Nio Stock ...||1588 x 1036

Coinbase Card-ATM : CoinBase

Download CQGTrader - CQG Product Overview

https://www.trsinc.org/uploads/community-based-work-assessments-threshold-rehabilitation-services-berks-c ounty.jpg||Berks County Community-Based Work Assessments - Threshold ...||1600 x 1068

Coins TradingView

https://adapittsburgh.com/assets/img/worship\_3-alt.jpg|||ADA at 30: Accessibility in Pittsburgh|||1200 x 1200 The MetaTrader 5 platform was developed five years later than the MT4 and has additional features that are not available to traders using the MT4. The MT5 allows the trader to use 38 technical indicators and 44 graphical objects, ensuring that accurate technical analysis is achievable.

TradingView + Shift - Desktop App for Multiple TradingView , App & amp; Email Accounts TradingView Integration Do more with TradingView + Shift Live quotes, stock charts and expert trading ideas. TradingView is a social network for traders and investors on Stock, Futures and Forex markets! Download Shift Now Available for Mac and Windows

https://lookaside.fbsbx.com/lookaside/crawler/media/?media\_id=1860603470774501|||Pennsylvania Office of Vocational Rehabilitation ...||1488 x 1365

https://s3.tradingview.com/k/KhvVwels\_big.png|||GREAT BUY - HEALTHY COIN for BINANCE:BNBUSDT by donpanic ...||2157 x 1136

(end of excerpt)